## Fichier:KALO' MATON Photomaton automatique à base de Raspberry Pi Etcher 04.jpeg

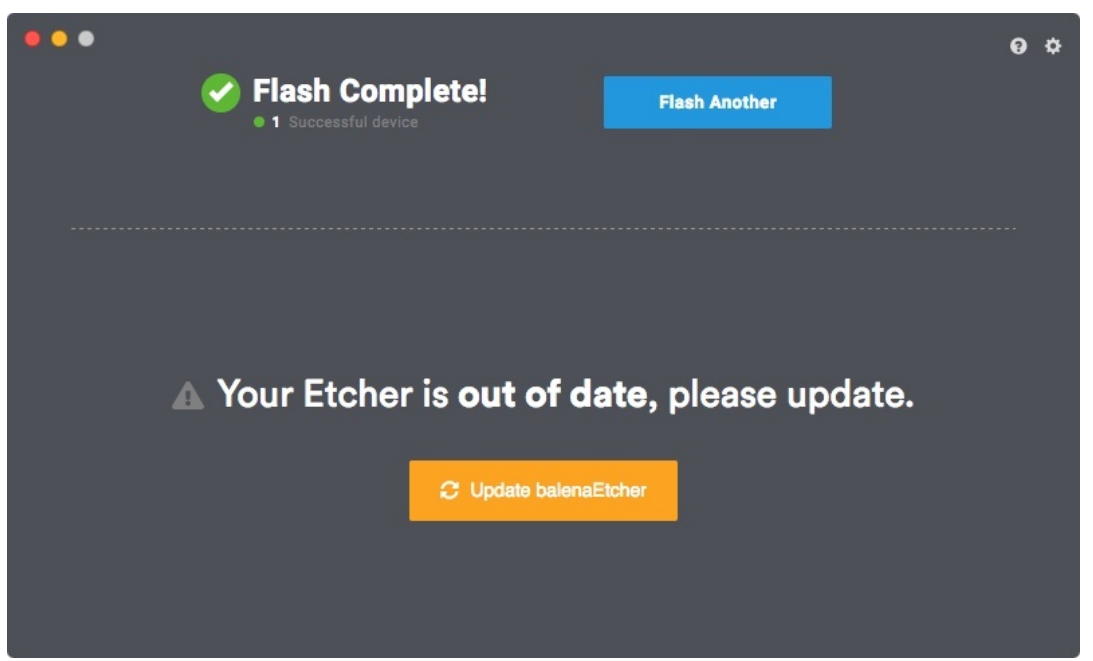

No higher resolution available.

[KALO'\\_MATON\\_Photomaton\\_automatique\\_à\\_base\\_de\\_Raspberry\\_Pi\\_Etcher\\_04.jpeg](https://wikifab.org/images/2/2c/KALO%2527_MATON_Photomaton_automatique_%25C3%25A0_base_de_Raspberry_Pi_Etcher_04.jpeg) (800 × 480 pixels, file size: 27 KB, MIME type: image/jpeg) KALO'\_MATON\_Photomaton\_automatique\_à\_base\_de\_Raspberry\_Pi\_Etcher\_04

## File history

Click on a date/time to view the file as it appeared at that time.

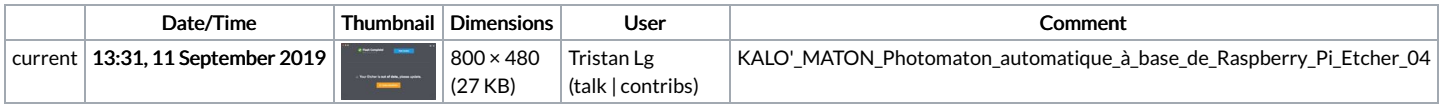

You cannot overwrite this file.

## File usage

The following 2 pages link to this file:

KALO' MATON Photomaton [automatique](https://wikifab.org/wiki/KALO%2527_MATON_Photomaton_automatique_%25C3%25A0_base_de_Raspberry_Pi) à base de Raspberry Pi KALO' MATON Photomaton [automatique](https://wikifab.org/wiki/KALO%2527_MATON_Photomaton_automatique_%25C3%25A0_base_de_Raspberry_Pi/fr) à base de Raspberry Pi/fr